### МИНИСТЕРСТВО НАУКИ И ВЫСШЕГО ОБРАЗОВАНИЯ РОССИЙСКОЙ ФЕДЕРАЦИИ Федеральное государственное автономное образовательное учреждение высшего образования «НАЦИОНАЛЬНЫЙ ИССЛЕДОВАТЕЛЬСКИЙ ТОМСКИЙ ПОЛИТЕХНИЧЕСКИЙ УНИВЕРСИТЕТ»

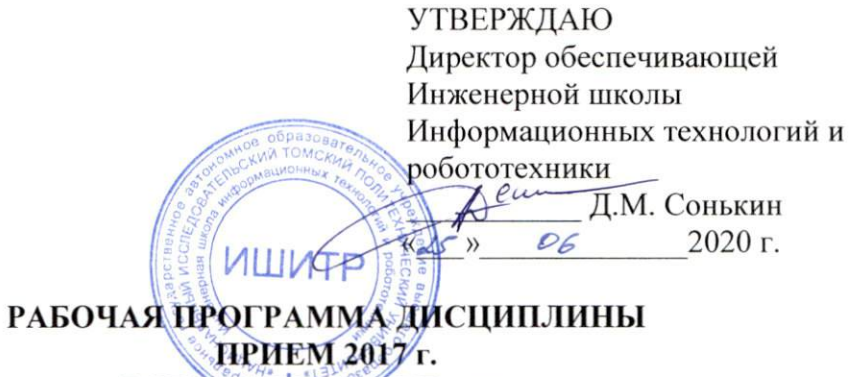

ФОРМА ОБУЧЕНИЯ очная

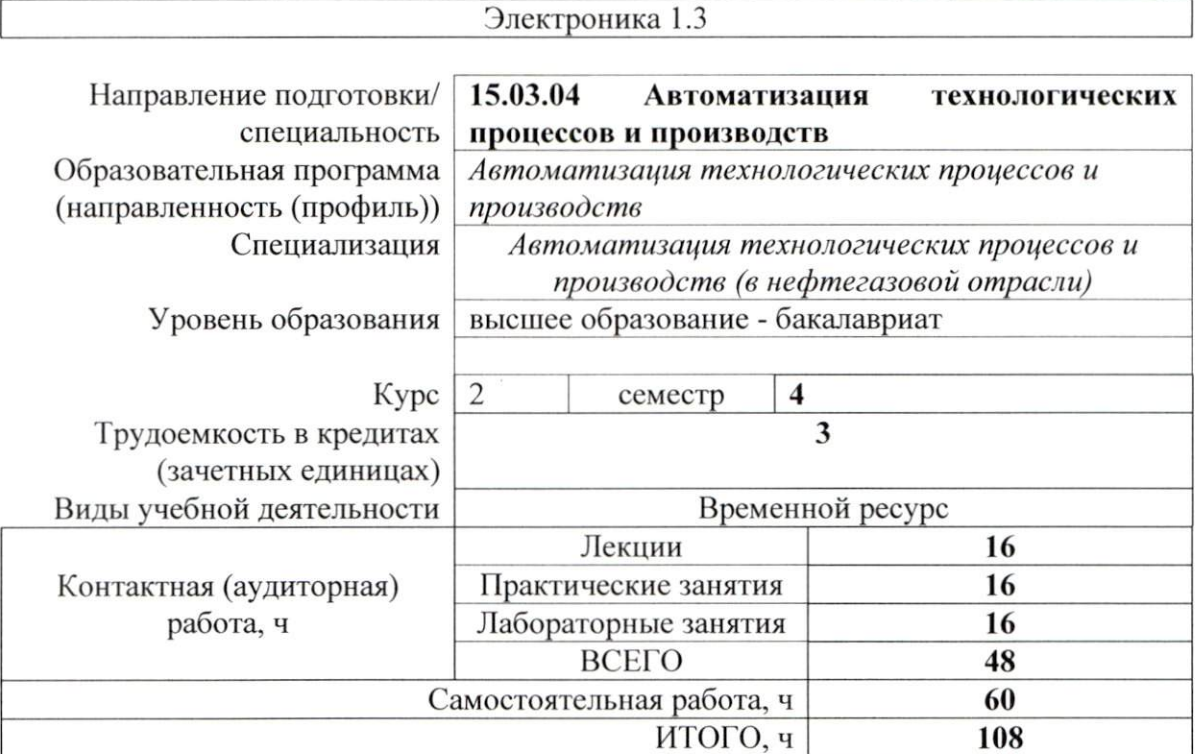

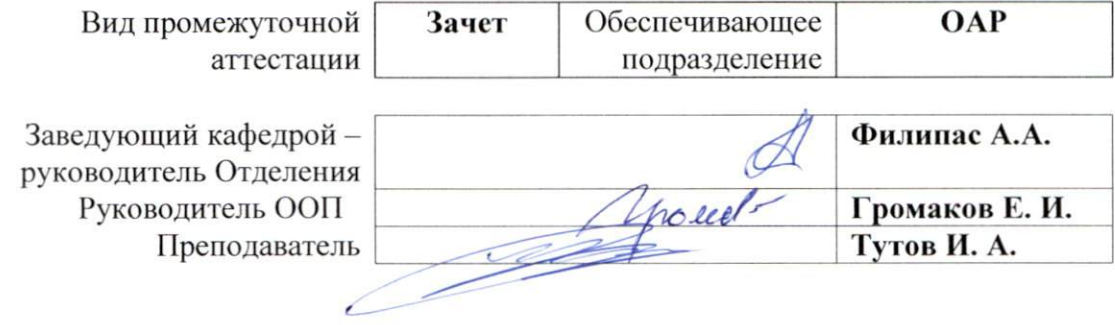

### 1. Цели освоения дисциплины

Целями освоения дисциплины является формирование у обучающихся определенного ООП (п. 6 Общей характеристики ООП) состава компетенций для подготовки к профессиональной деятельности.

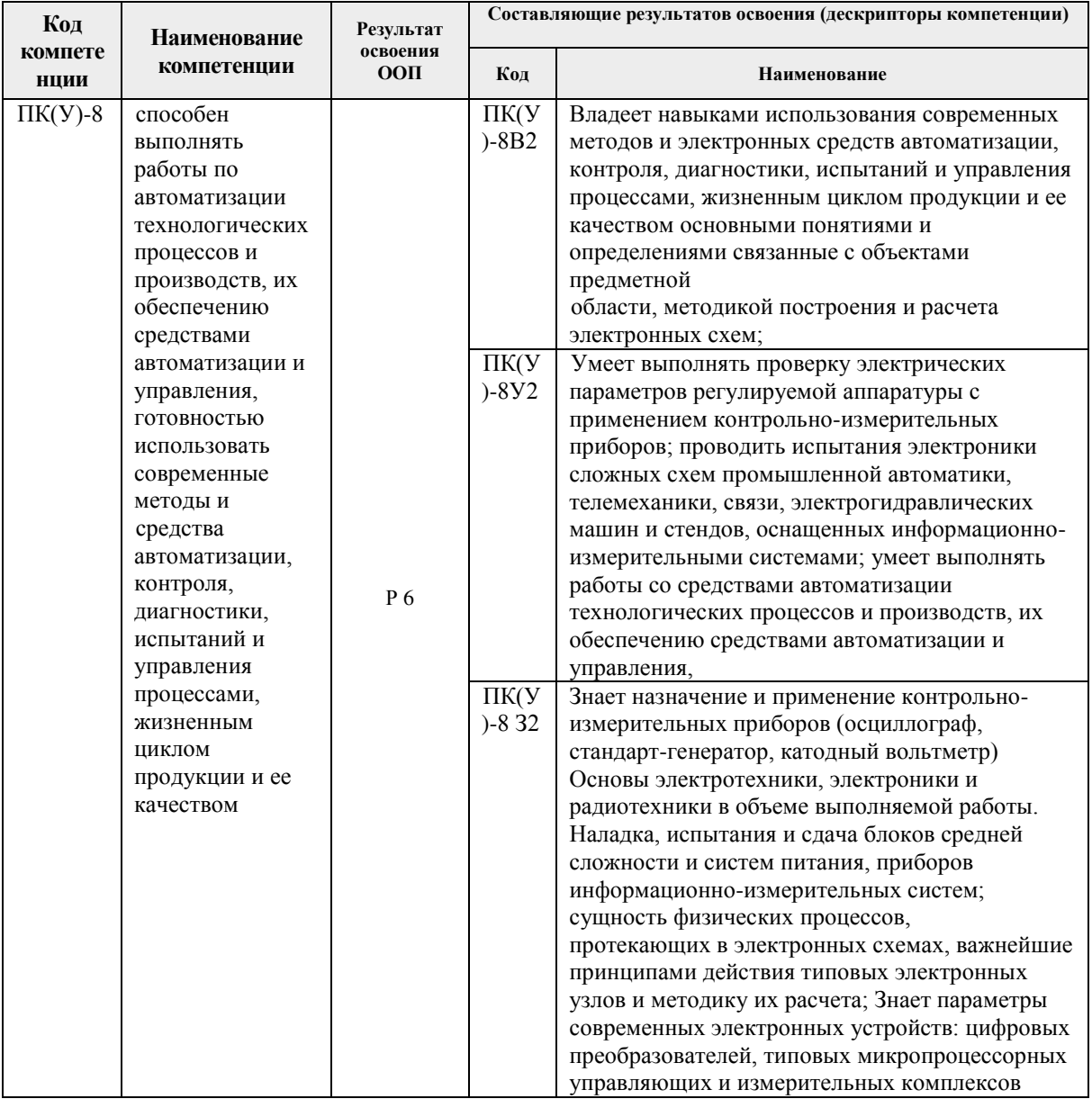

## 2. Место дисциплины (модуля) в структуре ООП

Дисциплина относится к базовой части Блока 1 учебного плана образовательной программы.

# 3. Планируемые результаты обучения по дисциплине

После успешного освоения дисциплины будут сформированы результаты обучения:

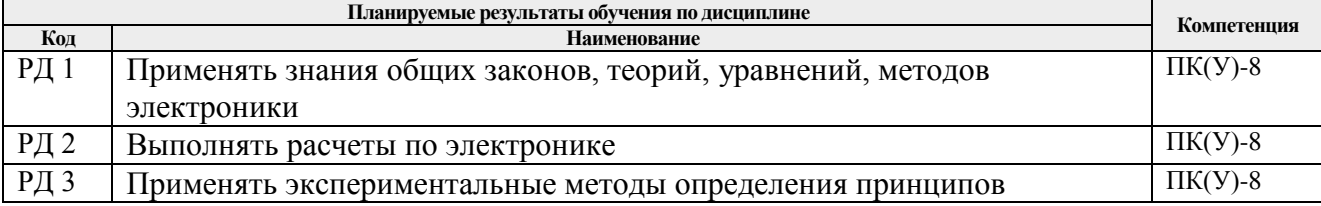

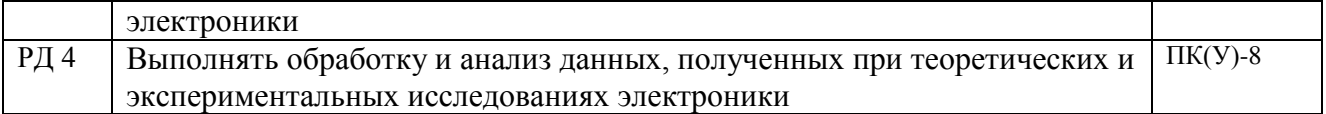

Оценочные мероприятия текущего контроля и промежуточной аттестации представлены в календарном рейтинг-плане дисциплины.

# **4. Структура и содержание дисциплины**

# **Основные виды учебной деятельности**

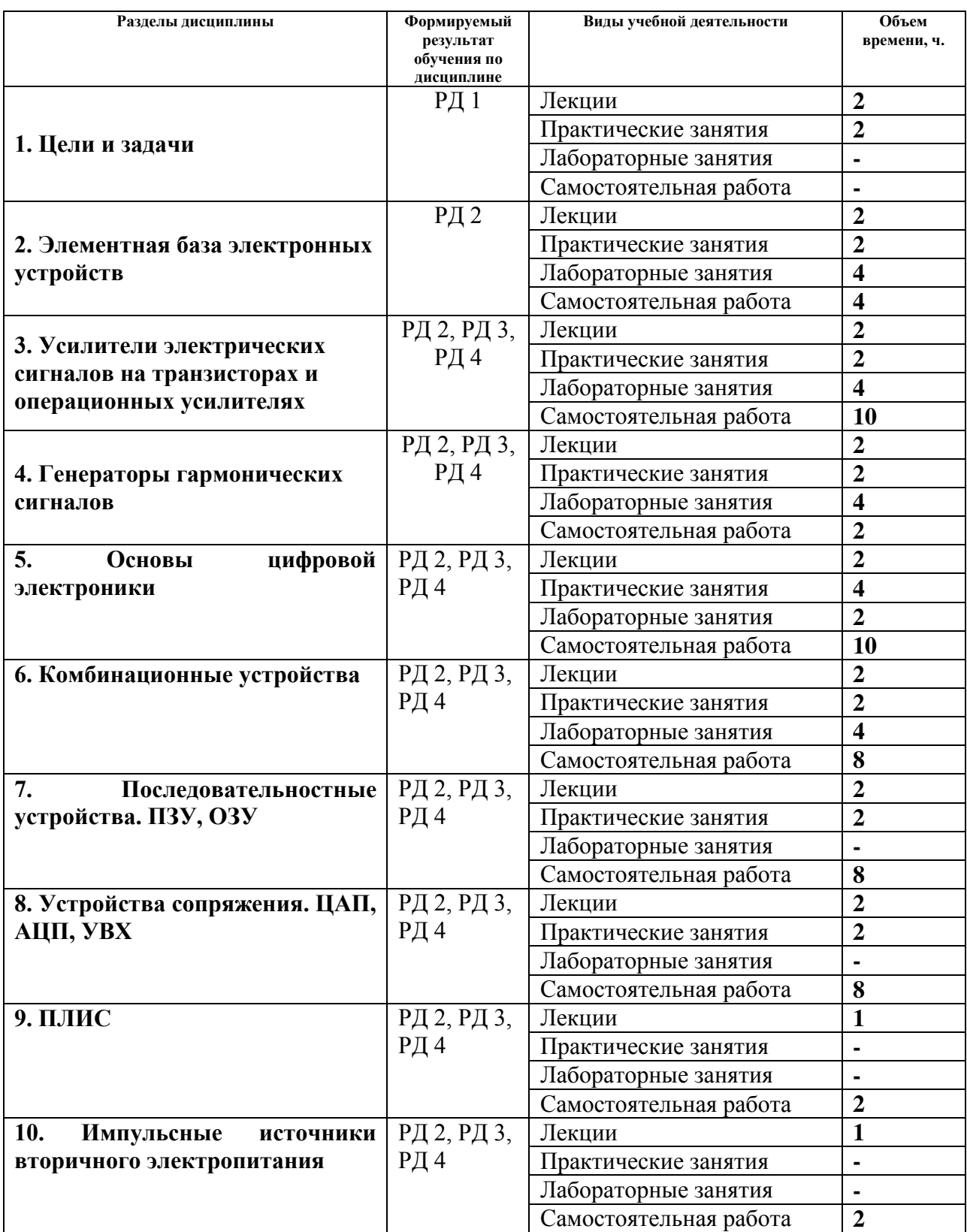

Содержание разделов дисциплины:

### **Раздел 1.** *Цели и задачи*

*Краткое содержание раздела*. Цели, задачи и структура курса. Роль электроники в приборостроении. Примеры линейных и нелинейных преобразований сигнала в электронных устройствах .

## **Темы лекций:**

1 Цели, задачи и структура курса. Роль электроники в приборостроении. Примеры линейных и нелинейных преобразований сигнала в электронных устройствах .

# **Темы практических занятий:**

## 1 Входной контроль

### **Раздел 2.** *Элементная база электронных устройств*

*Краткое содержание раздела*. Элементная база электронных устройств. Полупроводниковые диоды, биполярные и полевые транзисторы, тиристоры и симисторы, элементы оптоэлектроники. Характеристики, параметры, схемы замещения, примеры применения.

## **Темы лекций:**

1 Элементная база электронных устройств. Полупроводниковые диоды, биполярные и полевые транзисторы, тиристоры и симисторы, элементы оптоэлектроники. Характеристики, параметры, схемы замещения, примеры применения.

### **Темы практических занятий:**

1 Расчет характеристик пассивных цепей 1-го порядка

### **Названия лабораторных работ:**

- 1 Знакомство с работой в программно-аппаратной среде NI ELVIS
- 2 Исследование диодов

**Раздел 3.** *Усилители электрических сигналов на транзисторах и операционных усилителях*

*Краткое содержание раздела*. Усилители электрических сигналов на транзисторах и операционных усилителях. Характеристики и параметры усилителя. Организация режима покоя усилительного каскада. Типы каскадов и анализ их характеристик и параметров. Обратные связи в усилителях. Оконечные каскады и расчет энергетических соотношений в схеме. Операционный усилитель. Примеры схем на ОУ, выполняющие линейные и нелинейные преобразования над сигналами.

### **Темы лекций:**

1 Усилители электрических сигналов на транзисторах и операционных усилителях. Характеристики и параметры усилителя. Организация режима покоя усилительного каскада. Типы каскадов и анализ их характеристик и параметров. Обратные связи в усилителях. Оконечные каскады и расчет энергетических соотношений в схеме. Операционный усилитель. Примеры схем на ОУ, выполняющие линейные и нелинейные преобразования над сигналами.

#### **Темы практических занятий:**

1 Полупроводниковые диоды. Анализ работы диодных схем

### **Названия лабораторных работ:**

- **1** Исследование режимов биполярного транзистора
- **2** Исследование режимов полевого транзистора

### **Раздел 4.** *Генераторы гармонических сигналов*

*Краткое содержание раздела*. Генераторы гармонических сигналов. Виды генераторов. Определение условий возникновения колебаний. Принципы стабилизация частоты и амплитуды. Особенности измерительных генераторов.

### **Темы лекций:**

1 Генераторы гармонических сигналов. Виды генераторов. Определение условий возникновения колебаний. Принципы стабилизация частоты и амплитуды. Особенности измерительных генераторов.

### **Темы практических занятий:**

1 Транзисторы. Обеспечение режима покоя.

### **Названия лабораторных работ:**

1 Исследование усилительного каскада ОЭ

2 Исследование усилителей мощности

#### **Раздел 5.** *Основы цифровой электроники*

*Краткое содержание раздела*. Основы цифровой электроники. Транзисторный ключ. Логические функции и их минимизация.

#### **Темы лекций:**

1 Основы цифровой электроники. Транзисторный ключ. Логические функции и их минимизация.

### **Темы практических занятий:**

1 Расчет параметров и характеристик усилительных каскадов на транзисторах.

2 Функциональное применение ОУ

**Названия лабораторных работ:**

1 Исследование характеристик операционных усилителей

### **Раздел 6.** *Комбинационные устройства*

*Краткое содержание раздела*. Комбинационные устройства. Логические элементы, мультиплексоры, демультиплексоры, дешифраторы, шифраторы, цифровые компараторы, сумматоры.

### **Темы лекций:**

1 Комбинационные устройства. Логические элементы, мультиплексоры, демультиплексоры, дешифраторы, шифраторы, цифровые компараторы, сумматоры.

#### **Темы практических занятий:**

1 Параметры и характеристики логических элементов серий интегральных микросхем

#### **Названия лабораторных работ:**

- **1** Типовые схемы включения операционных усилителей.
- **2** Функциональное применение операционных усилителей

**Раздел 7.** *Последовательностные устройства. ПЗУ, ОЗУ*

*Краткое содержание раздела*. Последовательностные устройства. Триггеры, счетчики, счетчики-делители, регистры. Оперативные и постоянные запоминающие устройства.

#### **Темы лекций:**

1 Последовательностные устройства. Триггеры, счетчики, счетчики-делители, регистры. Оперативные и постоянные запоминающие устройства.

### **Темы практических занятий:**

1 Анализ работы схем на последовательностных устройствах. Построение временных диаграмм

### **Раздел 8.** *Устройства сопряжения. ЦАП, АЦП, УВХ*

*Краткое содержание раздела*. Устройства сопряжения аналоговых и цифровых схем. ЦАП и АЦП, устройства выборки-хранения (УВХ).

#### **Темы лекций:**

1 Устройства сопряжения аналоговых и цифровых схем. ЦАП и АЦП, устройства выборки-хранения (УВХ).

### **Темы практических занятий:**

1 Анализ работы схем с использованием ЦАП и АЦП

## **Раздел 9.** *ПЛИС*

*Краткое содержание раздела*. Запоминающие устройства

### **Темы лекций:**

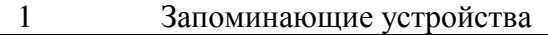

### **Раздел 10. Импульсные источники вторичного электропитания.**

*Краткое содержание раздела*. Импульсные источники вторичного электропитания. **Темы лекций:**

19.Импульсные источники вторичного электропитания.

### **5. Организация самостоятельной работы студентов**

Самостоятельная работа студентов при изучении дисциплины (модуля) предусмотрена в следующих видах и формах:

 работа с лекционным материалом, поиск и обзор литературы и электронных источников информации по индивидуально заданной проблеме курса;

 работа в электронном курсе (изучение теоретического материала, выполнение индивидуальных заданий и контролирующих мероприятий и др.);

- изучение тем, вынесенных на самостоятельную проработку;
- выполнение домашних заданий;
- подготовка к лабораторным работам, к практическим занятиям;
- подготовка к оценивающим мероприятиям.

### **6. Учебно-методическое и информационное обеспечение дисциплины**

### **6.1. Учебно-методическое обеспечение**

### **Основная литература:**

1. Гусев В.Г., Гусев Ю.М. Электроника и микропроцессорная техника – М.: Высшая школа, 2009. – 652 с.

<http://catalog.lib.tpu.ru/catalogue/simple/document/RU%5CTPU%5Cbook%5C118364>

2. Фомичев Ю. М. В.М. Сергеев Электроника. Электронная база, аналоговые и цифровые функциональные устройства: учеб. пособие / Ю.М. Фомичев, В.М. Сергеев. – Томск: Изд-во Томского политехнического университета, 2011. – 274 с.

<http://www.lib.tpu.ru/fulltext2/m/2012/m59.pdf>

3. Цимбалист Э.И., Силушкин С.В. Исследование аналоговых схем в программноаппаратной среде NI ELVIS. Учебное пособие по электронике. - Томск: Изд. ТПУ, 2009. – 266с. <http://www.lib.tpu.ru/fulltext2/m/2011/m19.pdf>

#### **Дополнительная литература:**

1. Титце, У. Полупроводниковая схемотехника / У. Титце, К. Шенк. — 12-е изд. — Москва: ДМК Пресс, [б. г.]. — Том 1 — 2009. — 832 с. — ISBN 978-5-94120-200-3. — Текст: электронный // Лань : электронно-библиотечная система. — URL: <https://e.lanbook.com/book/915>

2. Рыбин, Юрий Константинович. Электроника : опорный конспект лекций [Электронный ресурс] / Ю. К. Рыбин; Национальный исследовательский Томский политехнический университет (ТПУ). — 1 компьютерный файл (pdf; 1.3 MB). — Томск: 2010. — Заглавие с титульного экрана. — Доступ из сети НТБ ТПУ. — Системные требования: Adobe Reader.

Cхема доступа: <http://www.lib.tpu.ru/fulltext3/m/2010/m42.pdf>(контент)

3. Калашников, Владимир Иванович. Электроника и микропроцессорная техника : учебник в электронном формате [Электронный ресурс] / В. И. Калашников, С. В. Нефедов; под ред. Г. Г. Раннева. — Мультимедиа ресурсы (10 директорий; 100 файлов; 740MB). — Москва: Академия, 2012. — 1 Мультимедиа CD-ROM. — Высшее профессиональное образование. Бакалавриат. —Приборостроение. — Доступ из корпоративной сети ТПУ. — Системные требования: Pentium 100 MHz, 16 Mb RAM, Windows 95/98/NT/2000, CDROM, SVGA, звуковая карта, Internet Explorer 5.0 и выше.. — ISBN 978-5-7695-8797-9. Схема доступа: http://www.lib.tpu.ru/fulltext2/m/2014/FN/fn-111.pdf (контент)

# **6.2. Информационное и программное обеспечение**

Internet-ресурсы (в т.ч. в среде LMS MOODLE и др. образовательные и библиотечные ресурсы):

1. http://portal.tpu.ru - персональный сайт преподавателя дисциплины

1. Лицензионное программное обеспечение (в соответствии с **Перечнем лицензионного программного обеспечения ТПУ)**: Adobe Acrobat Reader DC, Google Chrome, Microsoft Office 2007 Standard Russian Academic, Mozilla Firefox ESR, 7-Zip, Adobe Flash Player, NI LabVIEW 2009 ASL, WinDjView, Document Foundation LibreOffice; Far Manager; Google Chrome; Notepad++; PTC Mathcad 15 Academic Floating. Project Expert 7 Professional Академическая лицензия; Cisco Webex Meetings Zoom Zoom

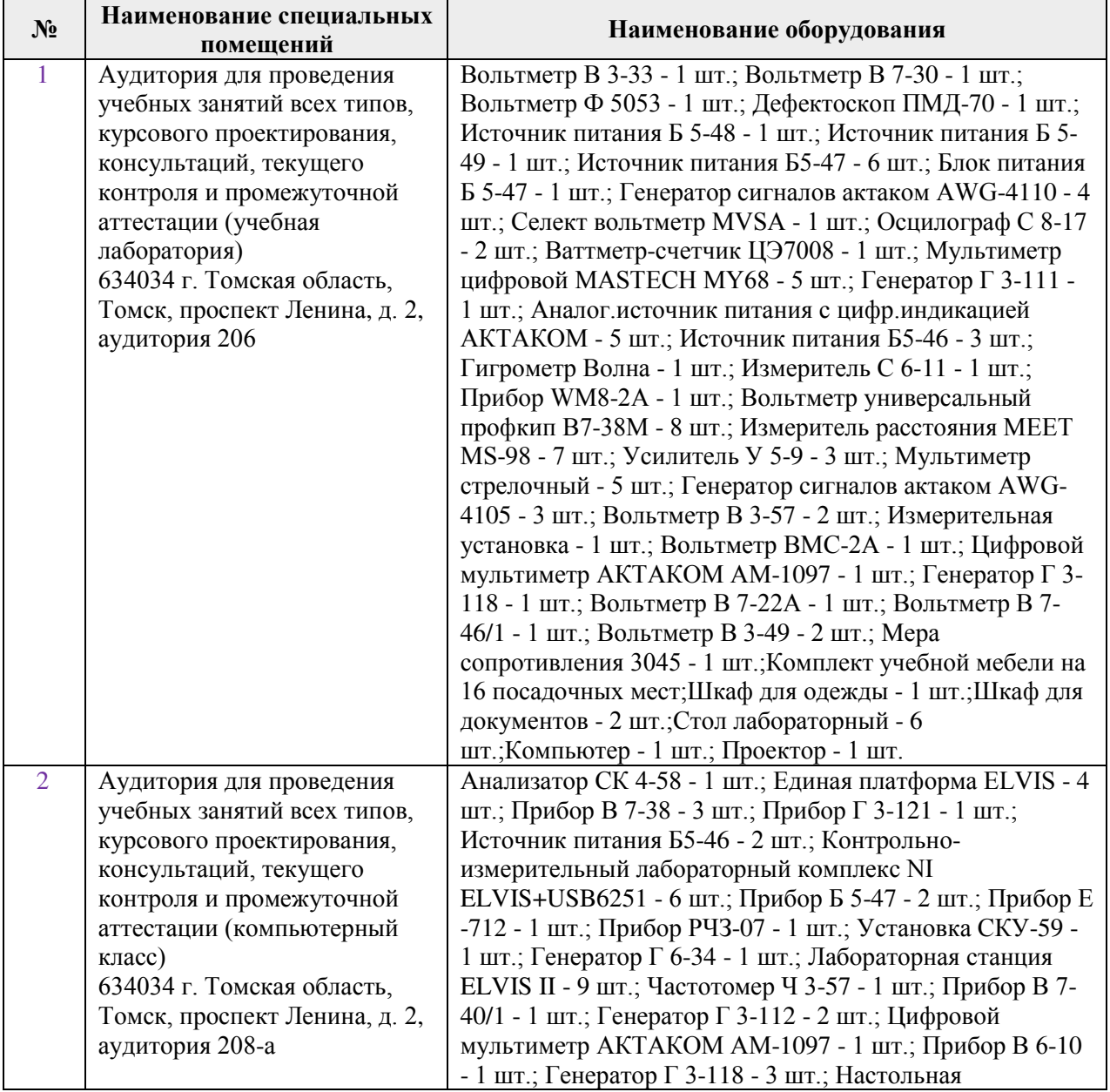

### 7. Особые требования к материально-техническому обеспечению дисциплины

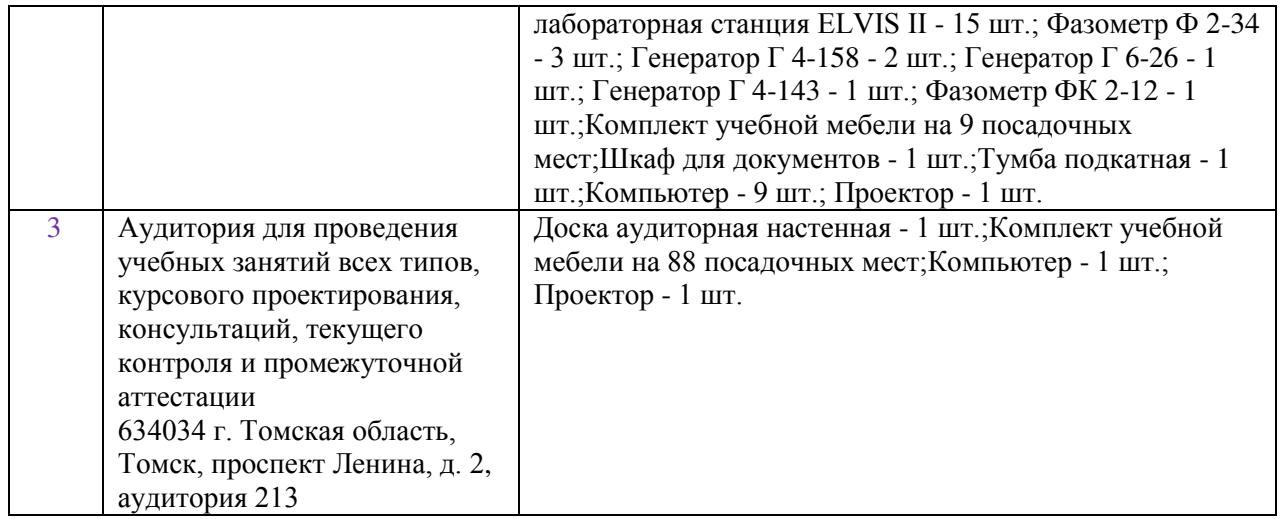

Рабочая программа составлена на основе Общей характеристики образовательной программы по направлению 15.03.04 Автоматизация технологических процессов и производств, профиль / специализация «Автоматизация технологических процессов и производств (в нефтегазовой отрасли) » (приема 2017 г., очная форма обучения).

Разработчик(и):

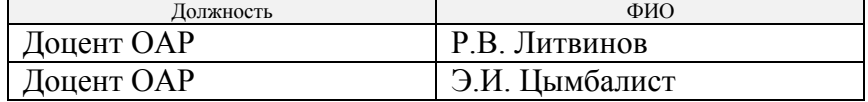

Программа одобрена на заседании кафедры СУМ № 6 от 01.06.2017

Рук. Отделения ОАР

Доцент, к.т.н Филипас А.А.

# **Лист изменений рабочей программы дисциплины:**

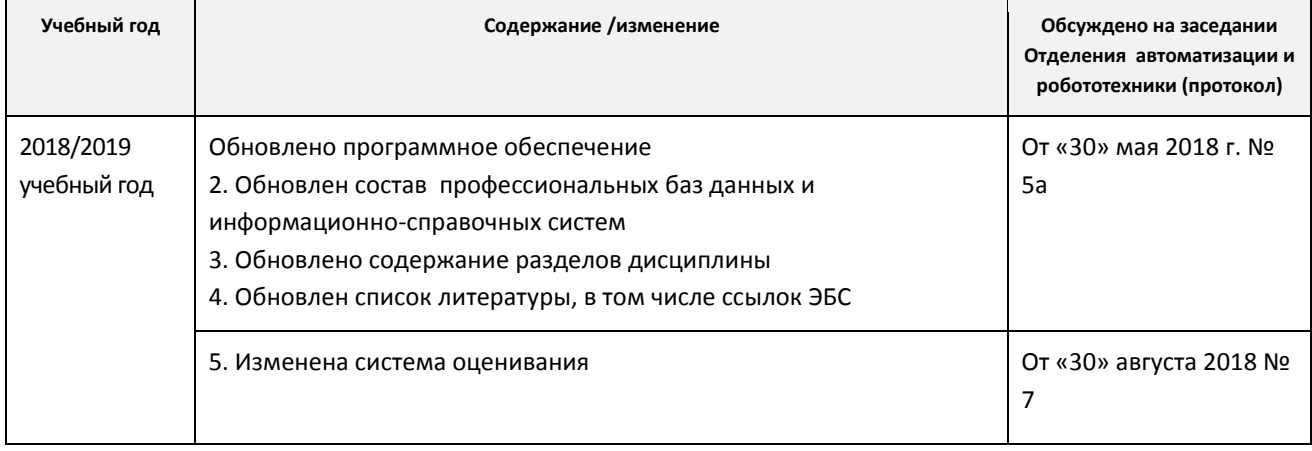